# **数容机哭人教**<br>教育机器人教 **AN BINDAY AND AND AND AND AND AND AND AND AND** 第3课:机器人的行走

# VJC系统的安装

# 能力风暴下载网址:

http://www.abilix.com/support.php?software=&category=61&wd=&per\_page=2

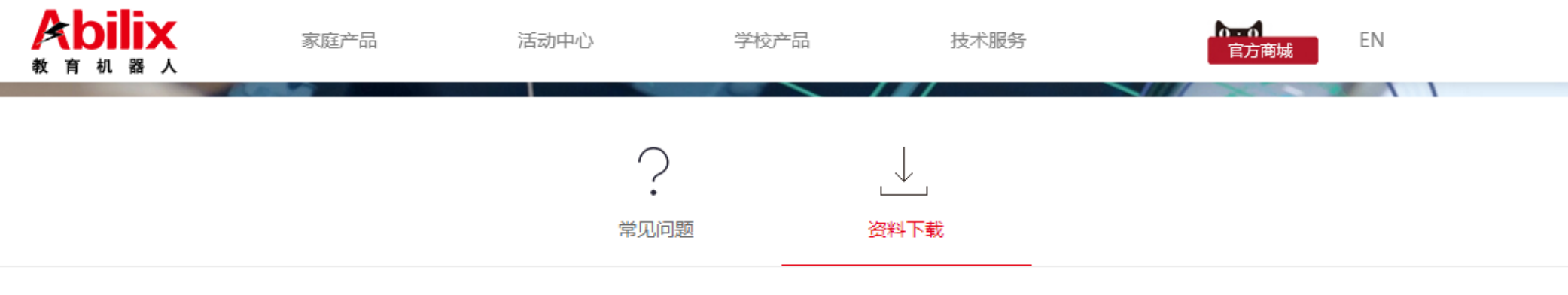

软件下载 搜索  $\pmb{\mathrm{v}}$ 

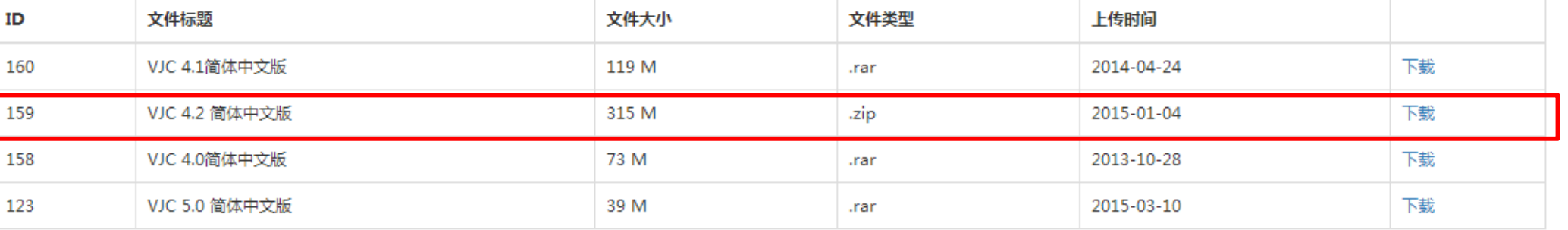

# 安装能力风暴VJC4.2:

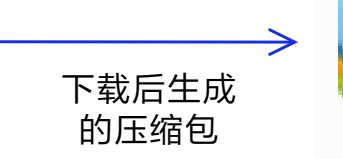

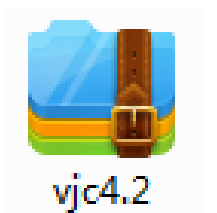

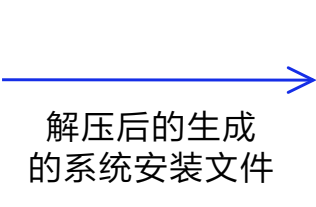

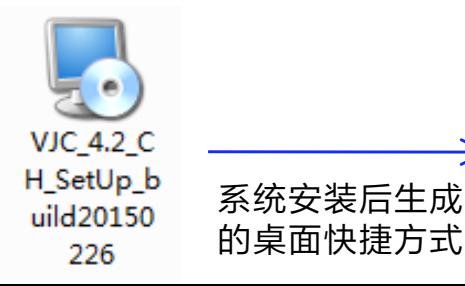

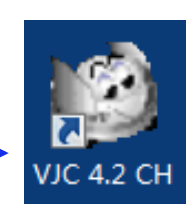

 $\sum$ 

 $\overline{3}$  VJC 4.2 CH

文件(F) 编辑(E) 视图(V) 工具(T) 窗口(W) 帮助(H)

主程序名字 ProgramA

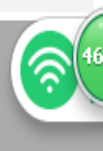

 $\tilde{V}$ 

 $\begin{array}{lll} \textbf{S} & \textbf{F} & \textbf{F} & \textbf{F} & \textbf{F} & \textbf{F} & \textbf{F} \\ \end{array}$ 

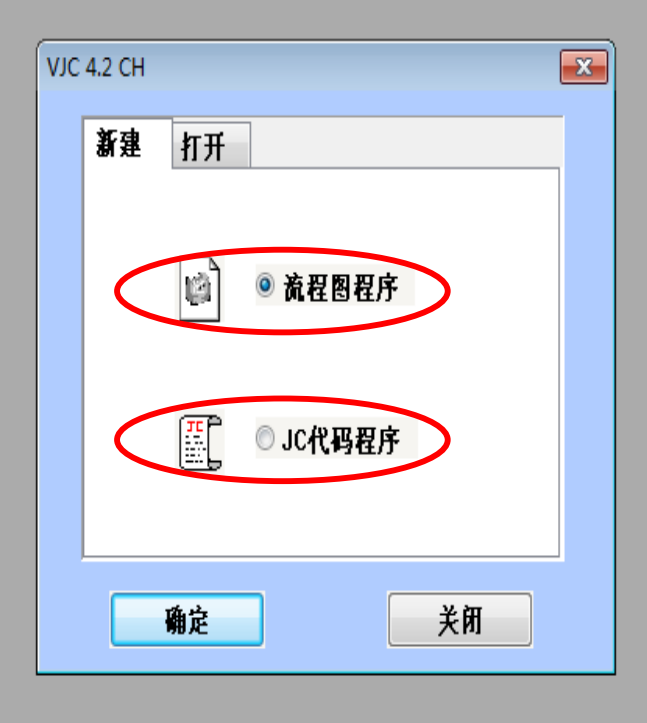

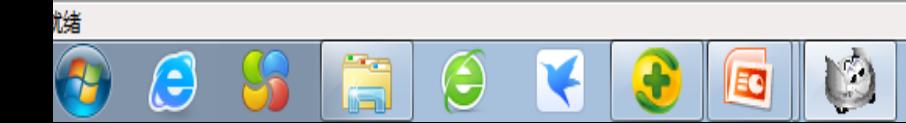

大写 数字 滚动  $\frac{8:53}{2017/4/4}$ 

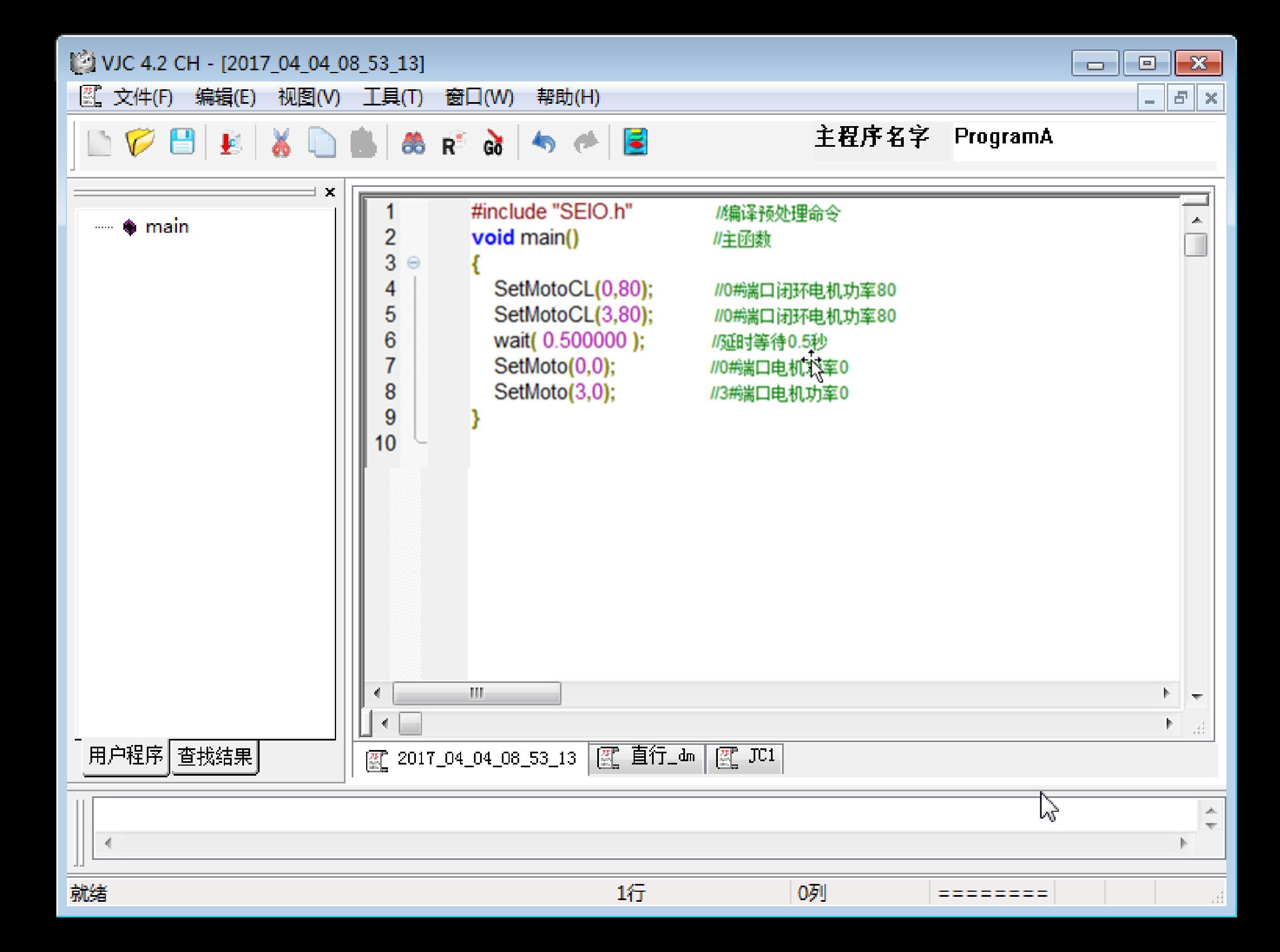

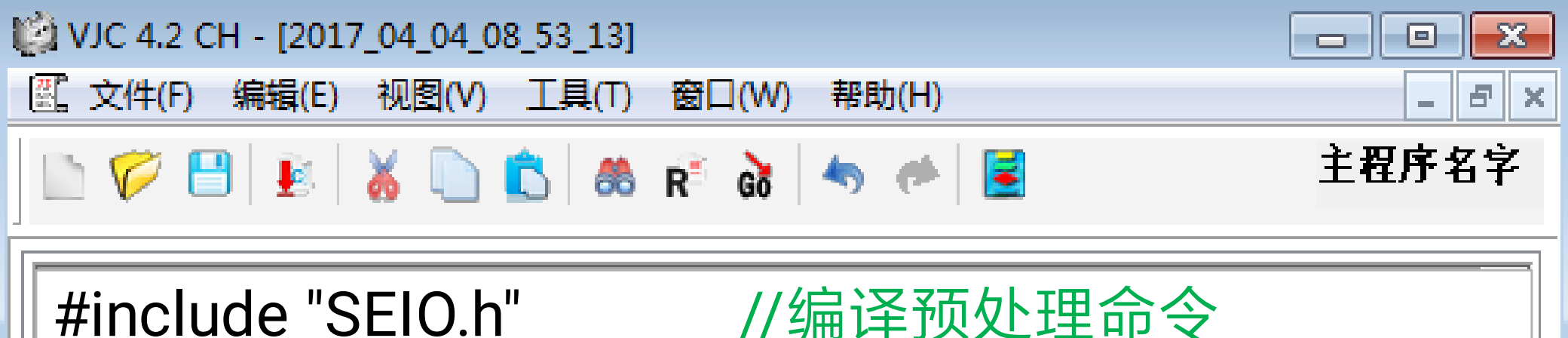

void main()  $1/\pm$ 函数

**III** 

 $\boxed{2017\_04\_04\_08\_53\_13}$   $\boxed{3}$ 

 $~\rm{JC1}$ 

{

}

wait( 0.500000 ); <br> //延时等待0.5秒

SetMotoCL(0,80); //0#端口闭环电机功率80 SetMotoCL(3,80); //0#端口闭环电机功率80 SetMoto(0,0); //0#端口电机功率0 SetMoto(3,0); <br> //3#端口电机功率0

# VJC系统流程图界面简介

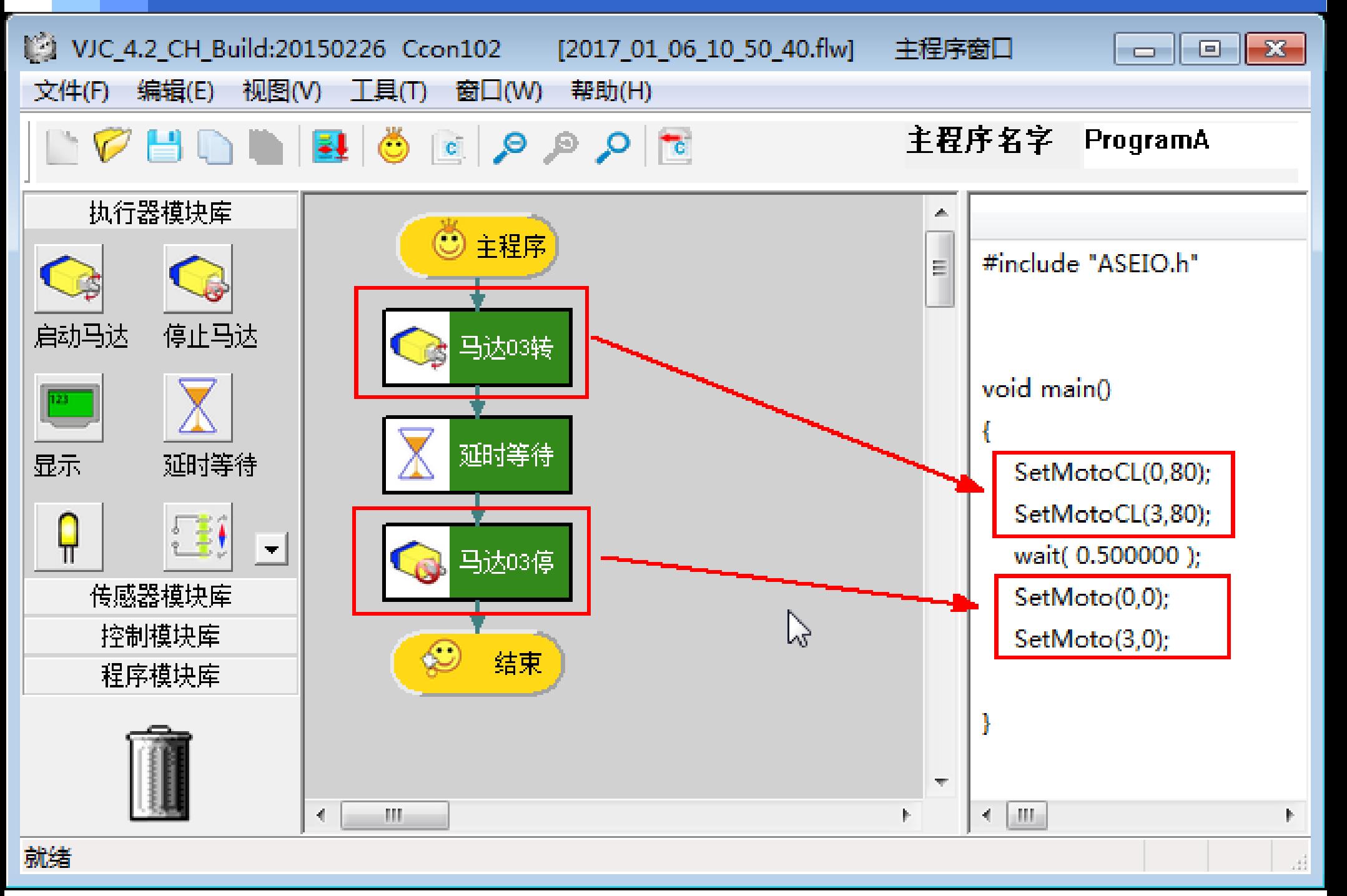

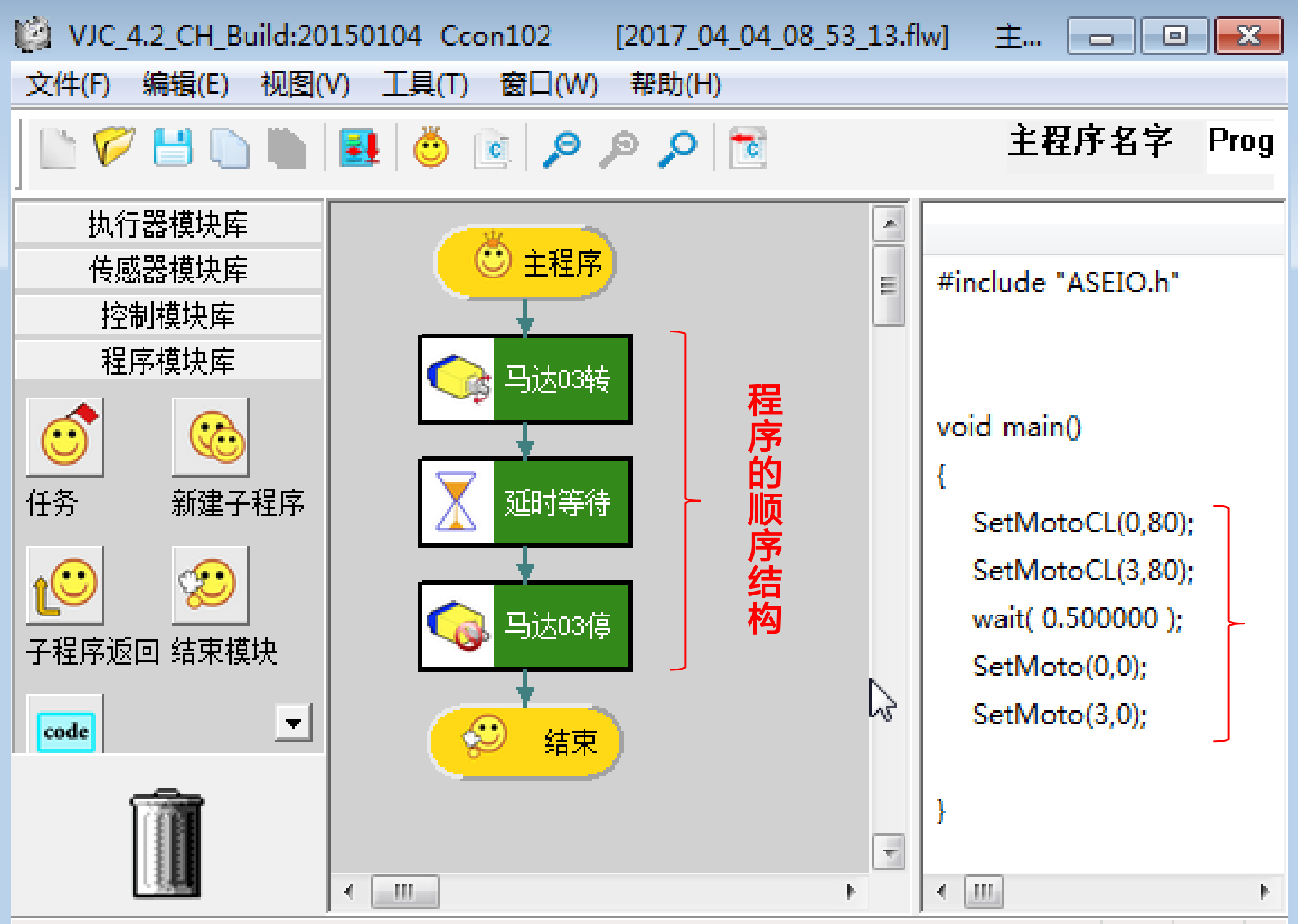

# 编写、调试以下项目程序探索转向规律

1.机器人原地左转(以两轮中点为转向中心的转向)

2.以机器人右轮为转向中心的右转(以左轮为转向中心)

3.以某点为圆心向左走一个半径为1米的圆(向右走) 基本行走游戏赛事

1.精确停车

2.机器人赛跑

3.机器人射门赛

4.机器人保龄球赛

5.机器人绕标赛

6.机器人长矛大战

(1) 活动要求

要求智能小车从指定位置保持直线出发, 然后精确地停止在一个指定区域内。出发位置 到停止位置的距离为固定值,例如: 300厘米。

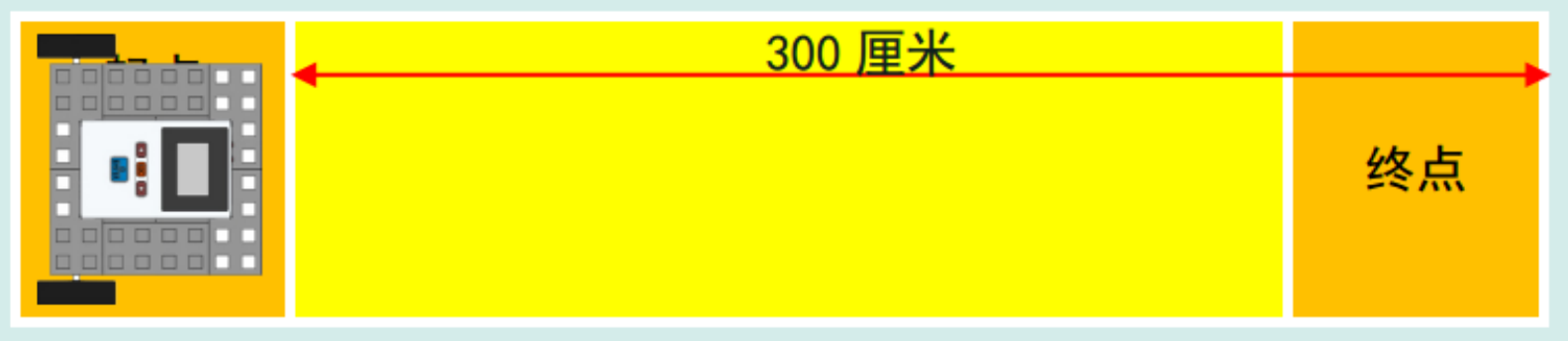

### (2) 活动分析

根据路程=速度 x 时间, 要想让小车行驶指定路程, 首先要知道小车的行驶速度以及行驶 的时间。如果我们让小车在行驶过程中保持速度不变, 那么剩下的就是计算它将要行驶的时 间。

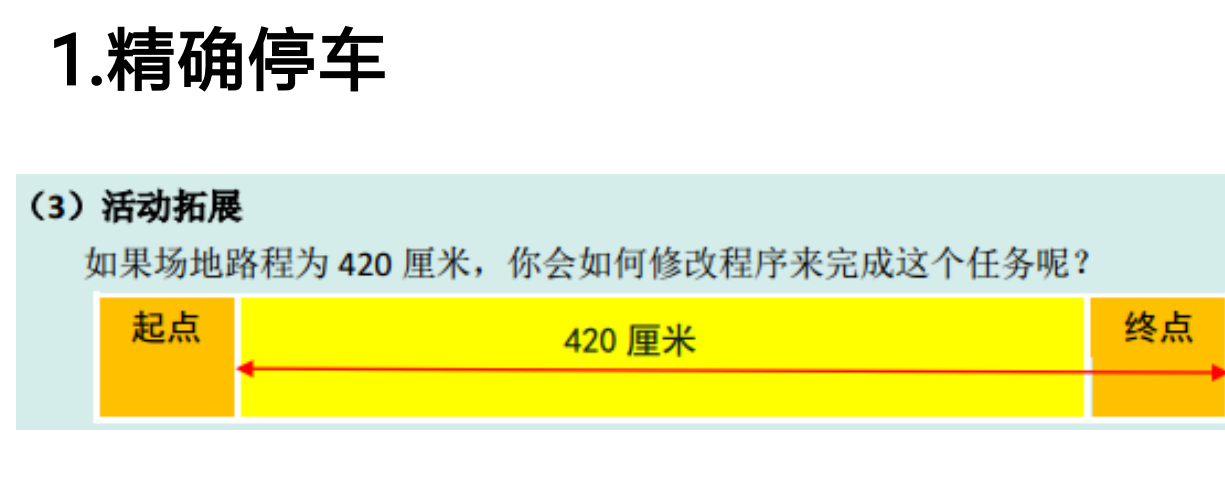

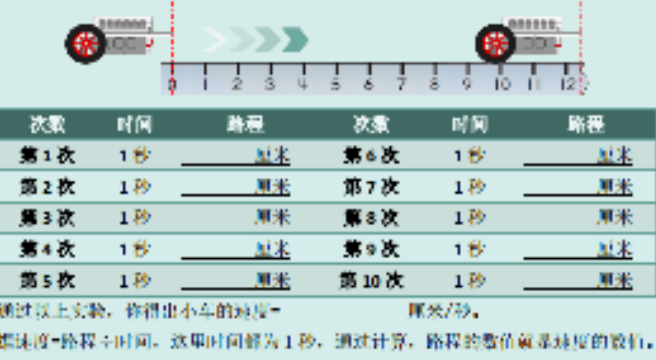

### c. 计算时间

根据公式,时间- 疼挫;速度,因此小车走过300厘米需要的时间为;

 $300 +$ (連段) (請酬) (时间)

### p、设置时间,完成任务

在原来的程序中, 你改善特时间的数值, 然后下投程序并运行程序, 看看你成功了没?

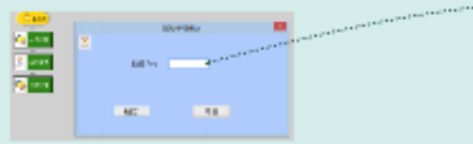

# 机器人原地左转(以两轮中点为转向中心的转向)

(1) 活动要求

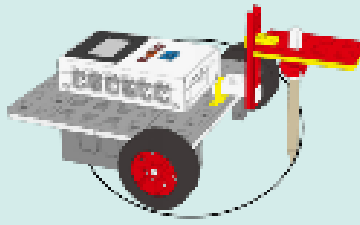

智能小车在地面上画出直径不相同的各种各样的圆。 具体要求: 基于基础版智能小车(BSW), 将一根铅笔固定在小车位置, 位置可以调整。 编写程序让小车进行转弯,从而铅笔在纸上画出一个圆来。

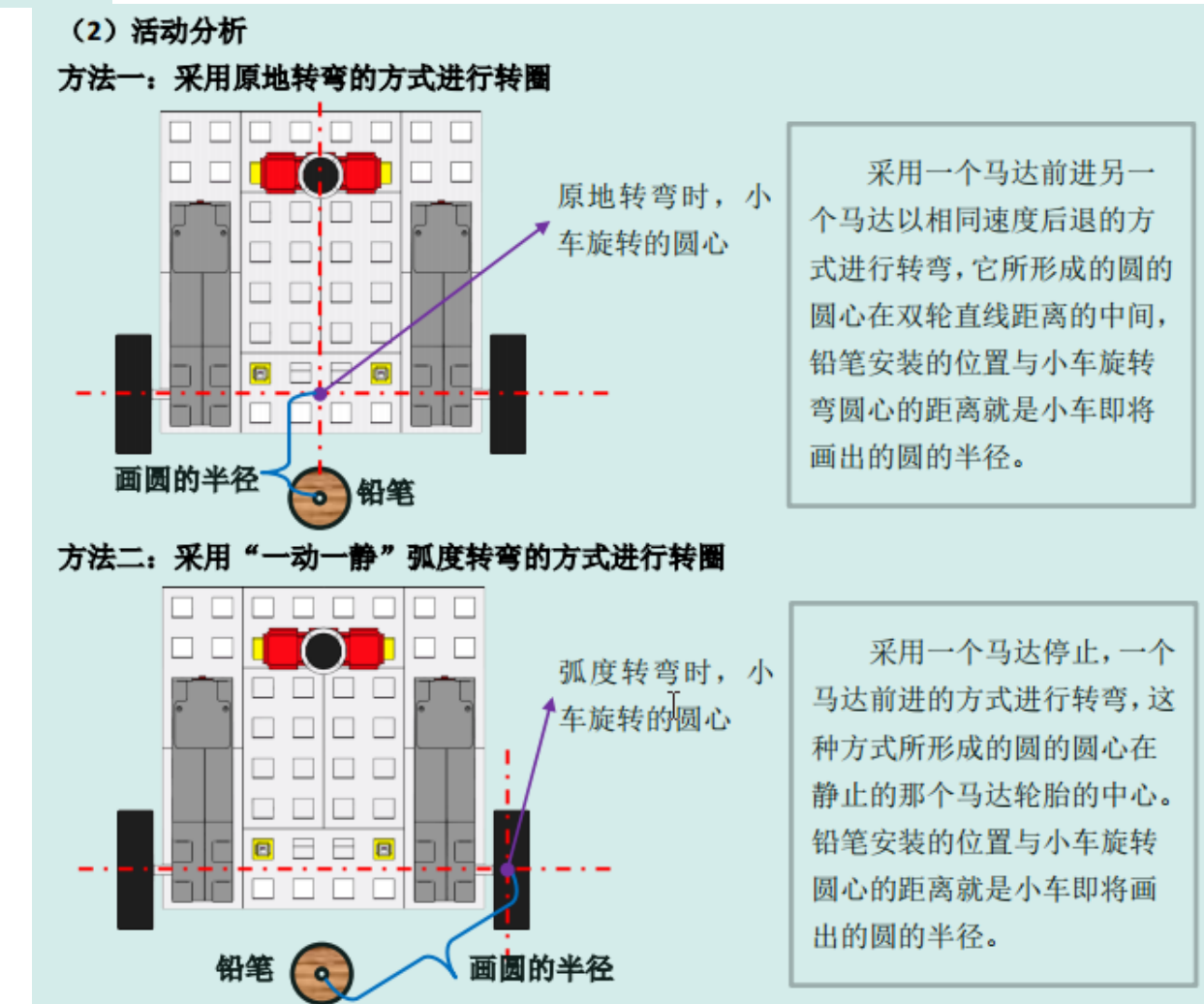

## 机器人保龄球赛

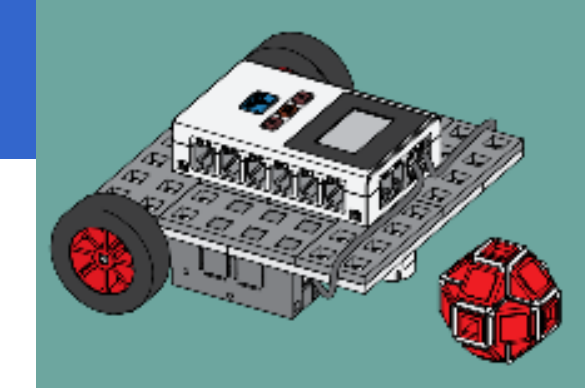

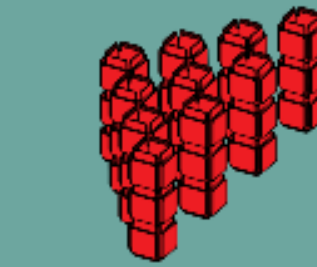

Ы

### (1) 竞赛规则

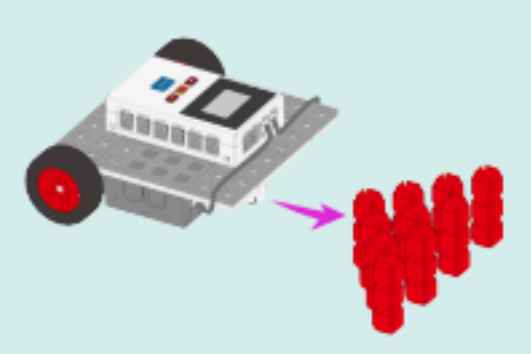

规则一: 小车直接从远处任意角度冲向并撞击第一个柱子, 10个柱子中倒的个数最多胜 出。要求小车除了可以触碰到第一个柱子之外,不能进入柱子摆放的区域。

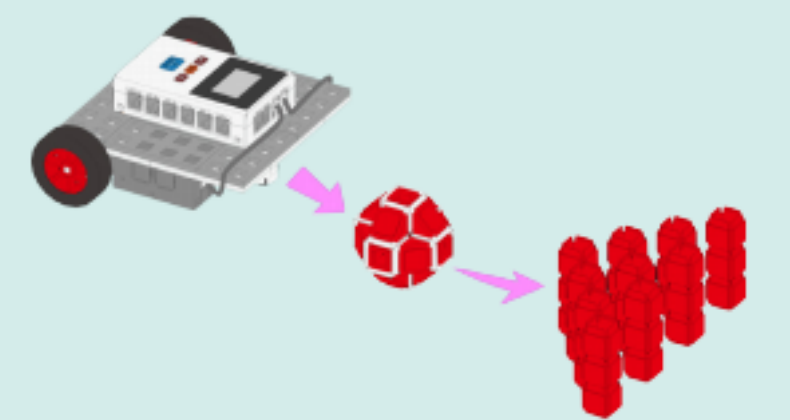

规则二: 小车从远处冲向一个圆形小球, 然后由小球撞倒柱子, 倒的柱子个数多者胜出。 要求小车不能触碰到任何一个柱子。竞赛的难度由小球与柱子区域的距离来定,距离越远, 难度越高, 如: 20 厘米、50 厘米、1 米、2 米等等。

# 机器人长矛大战

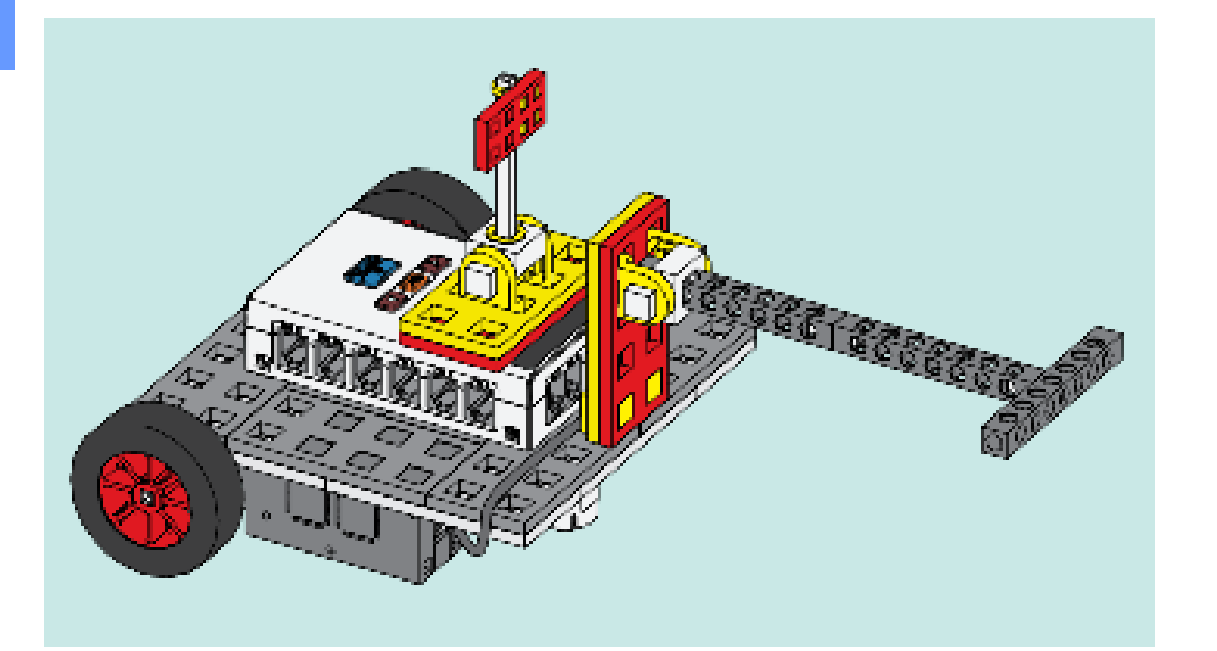

(1) 竞赛规则

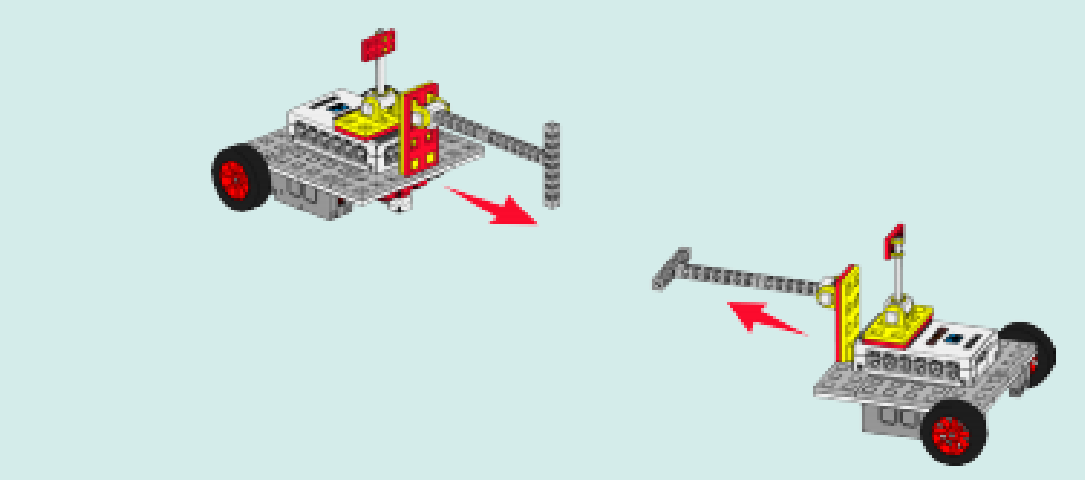

两台小车各自安装一根长矛以及车上放置一把战旗,比赛开始时各自选择角度面向对方, 然后同时运行小车冲向对方, 旗子首先倒下的一方为败方。

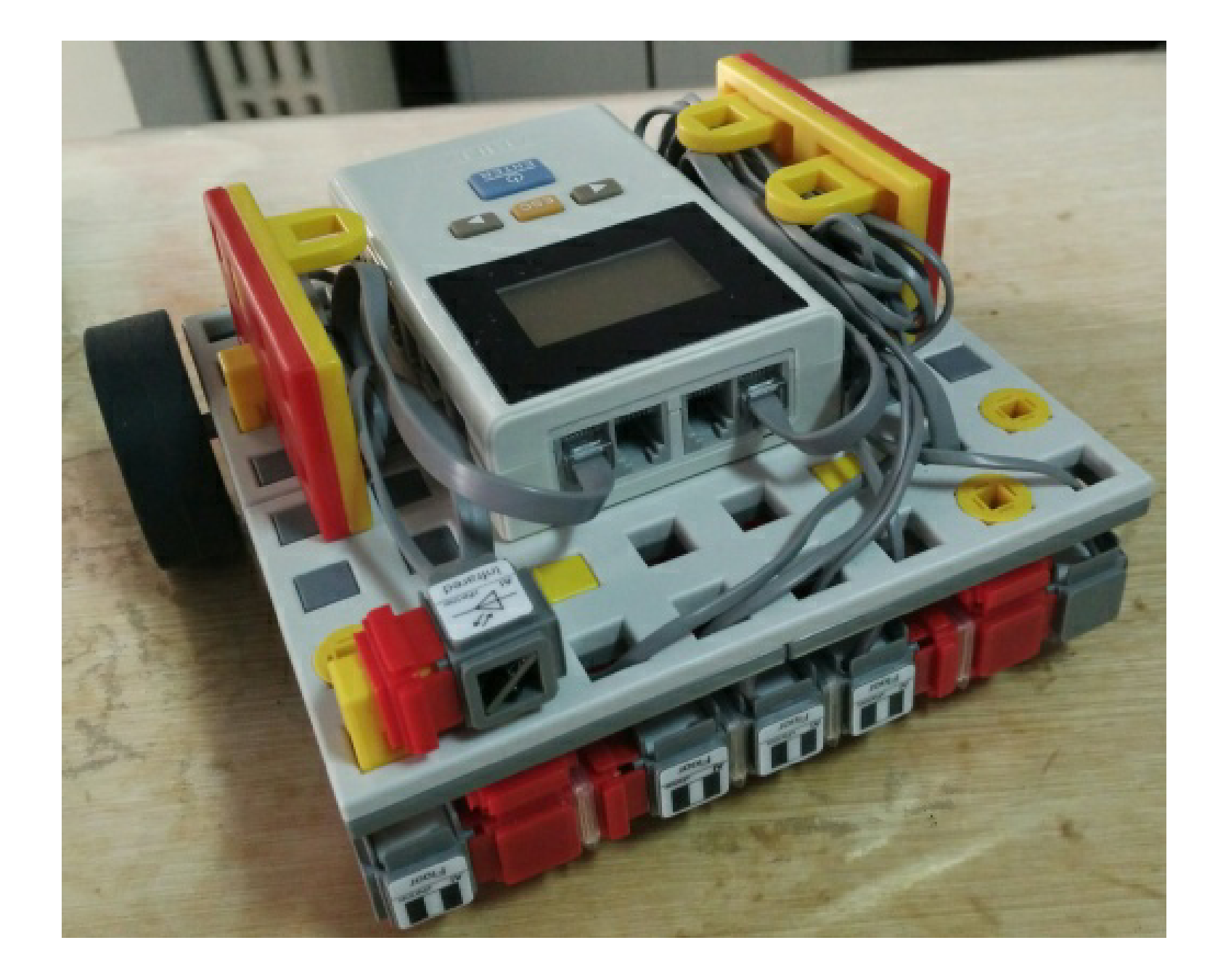

# 来全国少儿文化艺术教育考评管理中心

# 感受教育机器人 的无穷魅力吧!